## vivo\_X100 設定電子郵件

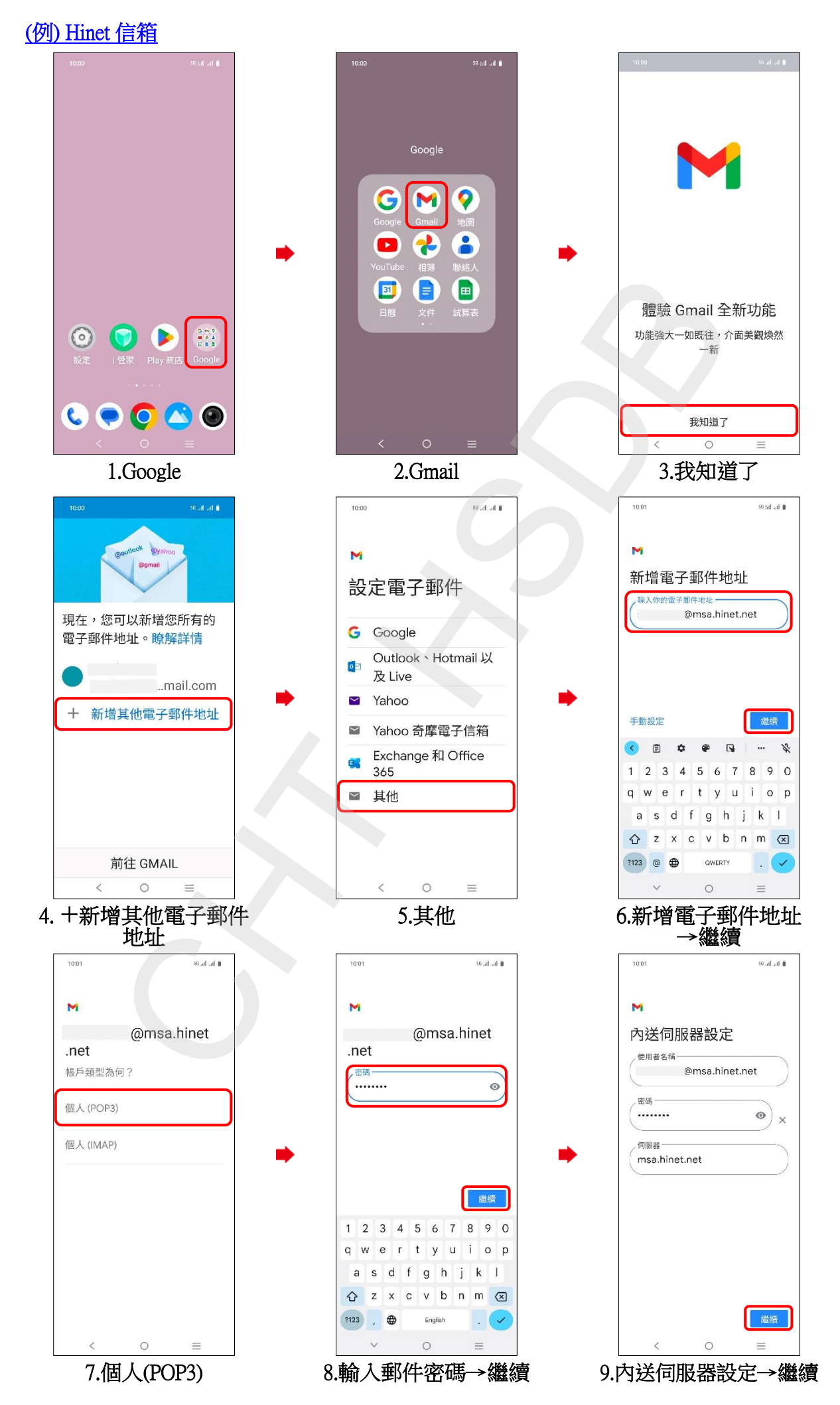

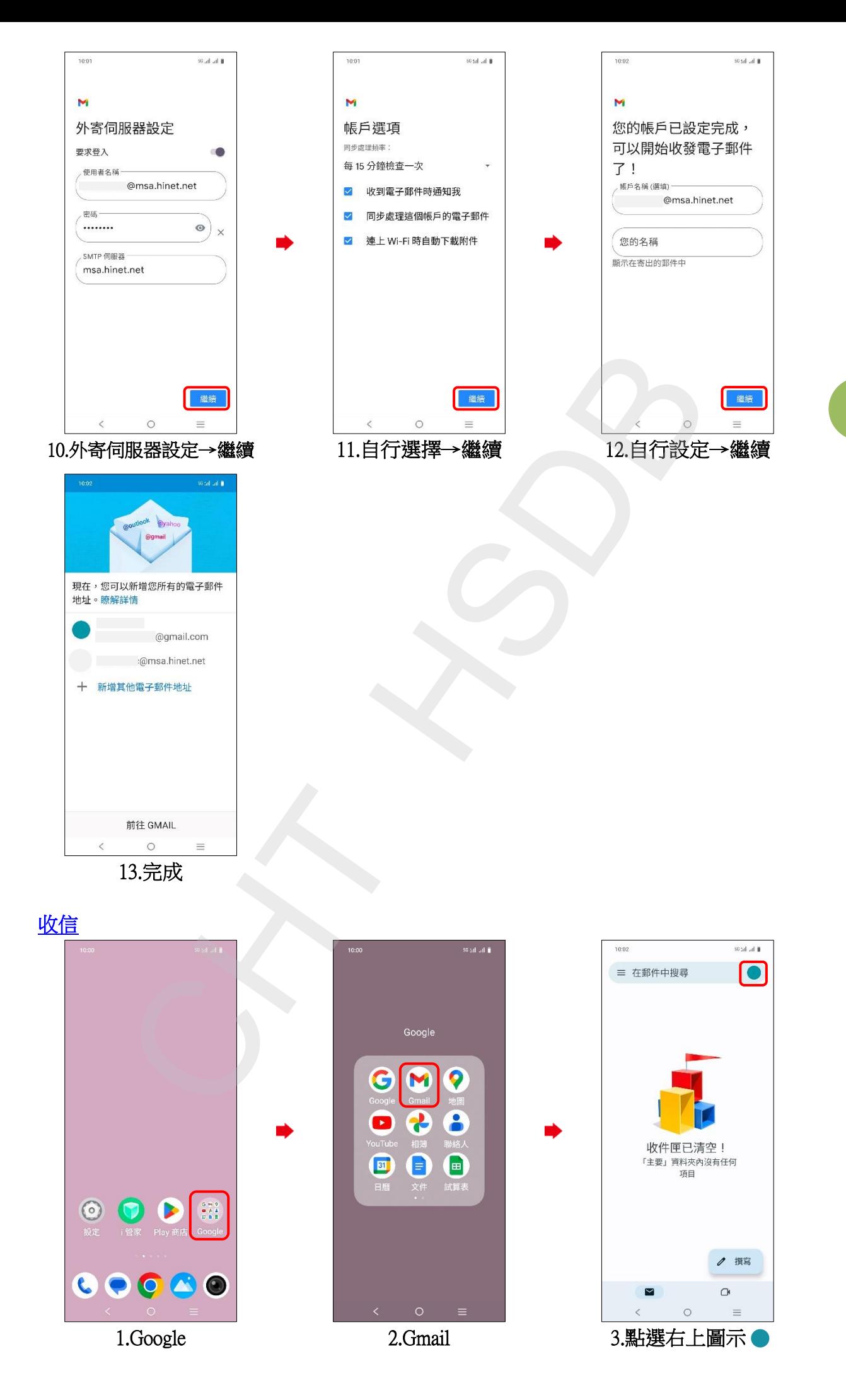

**2/3**

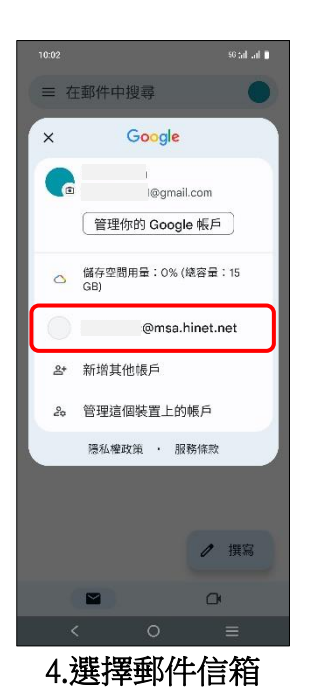

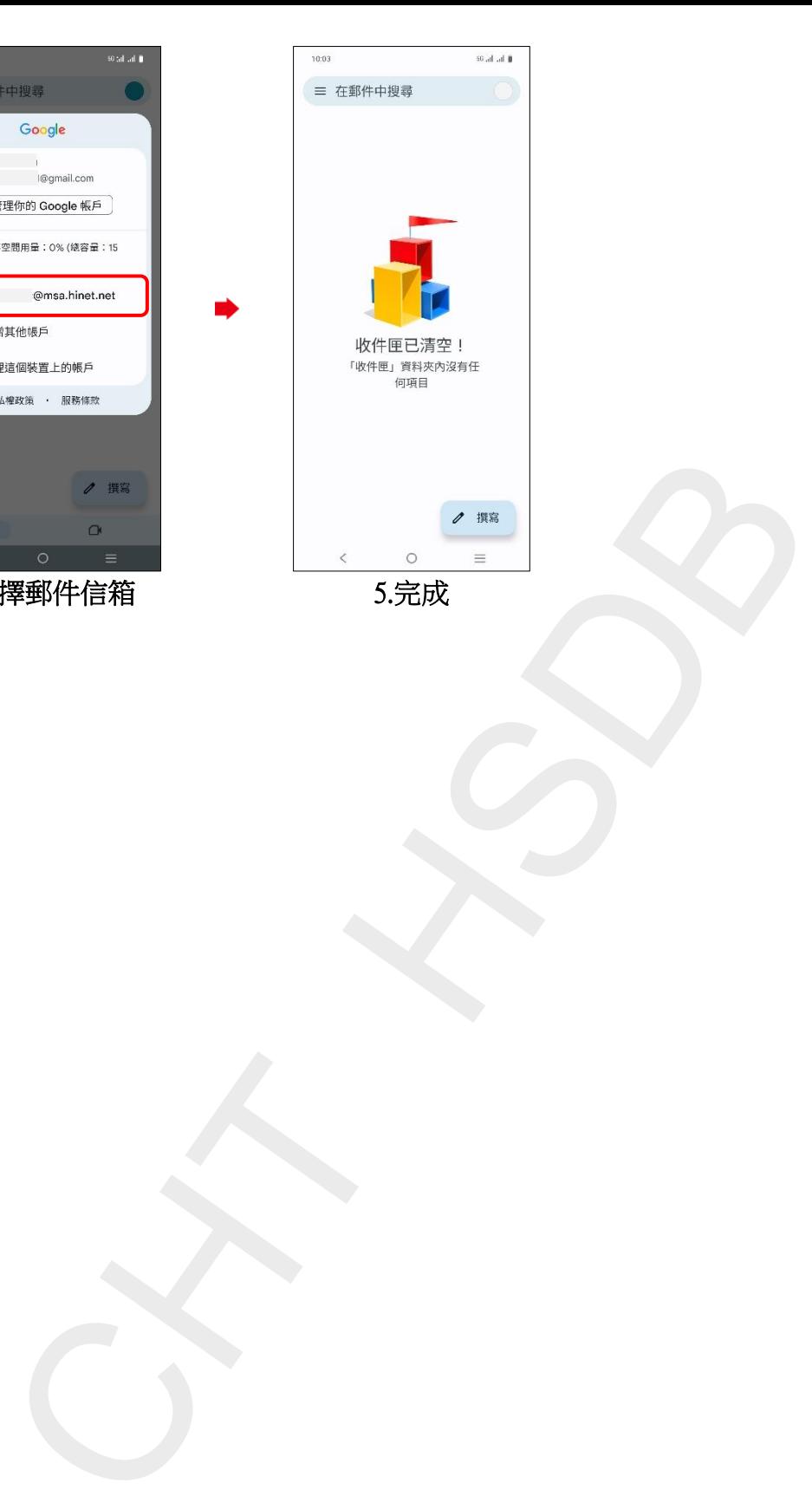

**3/3**